#### Multics Technical Bulletin

Tot Distribution

From: Paul Smee

Date: January 11, 1978

Sublect: Command Search Facility

# INIRODUCTION

This memorandum describes the initial implementation of the command search facility. This facility was originally proposed by Txom McGary in MTB-112, and the proposal was revived by Bill Sliver in MTB-336X. The initial implementation is a modified subset of the facility proposed by Bill Silver. The differences are summarized in the section SIGNIFICANI MODIFICATIONS FROM MIB-336X, below.

This new command search facility will greatly enhance the already powerful Multics capability to dynamically customize a user's environment. It consists of a set of commands and subroutines that will initialize, maintain, and search lists of pattnames. Any Multics command that needs its own per-process ilst of pathnames can use this new facility.

This memorandum contains sections discussing the following sublects!

- . need for a command search facility
- . overview of the proposed new search facility
- . MPM command documentation
- MPM subroutine documentation

Please send all comments and suggestions on this memorandum to the author.

Send mall to: Paul Smee Honeywell Information Systems 575 Tech. Sa. Cambridge, Mass. 02139

or send Multics mail at M.I.T or System M to:

Smee.Multics

or call!  $(617)$  492 9308 HVN 261-9308

Multics Project internal working documentation. No t to be reproduced or distributed outside of the Multics project.

## SIGNIFICANI MODIFICATIONS FROM MIB336X

Orlglnally the search faclllty was going to be lmolemented as described in MTB-336X, but certain logical inconsistencles were detected during design and codlng. Therefore lt was declded to implement a modified subset of the originally proposed faclllty, ln order that a search faclllty might be available for use by the WORDPRO software. The current implementation has been designed to allow future extension into a facility approximating the orlglnally prooosed faclllty.

The most significant change is that the automatic<br>alization of search lists has not been implemented. The initialization of search lists has not been implemented. user must exollcltlv lnltlallze any search lists whlch are to be used. Thls restrlctlon can be removed after certain difflculties are ironed out.

As a result of the change given above, generalized search segment ls meaningless. Search Segment ls def lned and used. idea of a Only the Process

Also as a result of the change given above, the -segment control argument ls meaningless and has been removed from all commands.

All subroutines which return a filled in structure to the<br>user have been modified so that the caller must supply an area have been modified so that the caller must supply an area into Mhlch the search facllltv can allocate the structure, rather than a copy of the structure itself. This was done because there is no easy way for the caller to know how long the structure must<br>be, while the necessary information to determine size is be, while the necessary information to determine size avaJlable to the search facltity.

A new entry polnt (search\_paths\_Sfind\_all) has been added. This entry finds all occurrences of a specified pathname using the given search list. This complements the original find\_dir entry, whlch returned onlv the first occurrence found.

The old entry points get and get\_unexpanded have both been<br>ced by a single new entry point, search paths \$get, Get replaced by a single newentry point, search\_paths\_\$get. Get<br>offers an increased amount of flexibility, as it uses a set of offers an increased amount of flexibitity, as it uses a set control blts to determine whlch types of pathnames should be Thus, it can perform all the functions of the original two entrles, and more.

Two new entry points have been added which allow a calling<br>subroutine to delete specific paths from a given search list, and to delete a given search list from the process search segment. These are delete\_tist and delete\_path.

# NEED FOR A COMMAND SEARCH FACILITY

## The Concept of Searching

The concept of searching for an object in an ordered. per-process list of places is one that is fundamental to Multics. The Multics linker provides an example of its complete<br>implementation. The objects that the linker searches for are "oblect segments". The places that  $\mathbf{I}$ searches  $arc<sub>a</sub>$ "directories". In addition to the search capabilities itself, a ccmclete set of the set of the set of the set of the set of the set of the set of the set of the set of the set of the set o commands is provided to manipulate the per-process list of directories to be searched. (1)

Dynamic linking provides Multics users with a flexibility and an "interactive feel" simply not available with any other operating system. Furthermore, the capability to dynamically control his own list of directories being searched, gives the Multics user an unparatieled ability to dynamically customize his executable address space.

## Current Command Searching Problems

Several Multics commands currently use, to varying and Ilmited degrees, the concept of searching. (2) Each of these commands implements its own special case search facility. Currently there is no generalized search facility that can be conveniently used by all commands. The absence of a generalized search facility has resulted in many problems. A fist of these problems and examples of commands that suffer from these problems is given below:

Searching Not Performed: A number of Multics commands  $1.6$ that should use a dynamic search facility, currently do not. The reason they do not is that no general search facility is available for them to use, and no command implementer wants to go through the trouble to Implement a complete search facility for lust one command. An example of a Multics command that should, but does not, use a search facility is "exec\_com". Because "exec\_com" does not search for the ".ec" file that it executes, it is virtually impossible for a project, subsystem, or user to establish an "exec\_com" library that can be used conveniently.

(1) A complete description of the linker's search facility is given ir MTB-112.

(2) Descriptions of the search facilities provided by several Multics commands are given in MTB-112.

- 2. Incomplete Impiementations: None of the search facilities currently used by Multics commands have been Implemented as completely as that of the Hultlcs lirker. For example, the "translator" search facility, as Implemented by the commands that set and print translator search rules, does not provide the dynamic updatlng capabllltles provided by the commands that add and delete 11nker search rules.
- 3. Inefficient Searching: Some Multics commands use search facilities that were specifically designed for other commands. For examole, the runoff command uses a search facility that was designed for the Multics<br>language translators. This often results in runoff Inis often results in runoff searching for ".runoff" lnsert files in directories containing large numbers of language processor Include flies, but no ".runoff" insert files.
- 4. Not Easy Io Learn: Because several Multics commands<br>• each use different search facilities. It is more each use different search facilities, it dlfflcult for a Hultlcs user to learn to use any of them. A user that has learned how to use the "translator" search facility will have learned nothing<br>about the search facility provided by the "teco" text edltor.
- 5. Not Easy Io Use: The lack of a generalized search faclllty makes it more dlfflcult to lnltiallze all of the search facllltles that will be used by a orocess. In order to avoid the inefficiencies involved\_when<br>several commands use the same specialized search several commands use the same specialized facility, users must often set and reset the search facility when switching from one command to another.

## C.onclusions!

The concept of searching, as applied to the Multics dynamic llnklrg facility, has proven to be a verv powerful and useful conceot. However, as aoplled to the Hultlcs commands, the conceot of searching has elttier been applied ooorly, or not at a 11.

What ls needed ls a generalized and complete search fac!lltv that can be used by any Multics command. Hui tlcs commands that need a search facility wlll have one readlly available, witr no extra implementation effort, and one that Multics users already know how to use. By applying the concept of searching to the many Multics commands that need lt, the Mui tics user wiJ' be given an even more powerful capability to dynamically customize hls process environment.

# OVERVIEW OF THE PROPOSED SEARCH FACILITY

This memorandum proposes the implementation of a generalized search facility that can be used by any Multics command. It will mairtair, for any command, the command<sup>o</sup>s own per-process list of places where the command should search to find the objects that It deals with.

# Important Features of the New Search Eaclility

- $1.4$ The new search facility is not intended to replace the existing linker search facility. It provides and additional search capability for commands.
- $2.1$ The new search facility will provide users with a complete set of commands that initialize, update, and print their current search information for any and all search commands. facility commands have These deliberately been designed to resemble the existing commands that add, delete, print, and set linker search rules.
- The new search facility will provide a complete set of  $3.$ subroutine interfaces that allow commands to access Special consideration was their search information. given to providing commands with an efficient mechanism for determining when their search information has been modified.
- 4. The new search facility places no restrictions on the places to be searched. They may be directories, but they may also be segments or files or archives, etc.
- $5.$ Since it is very common for directories to be the places to search, and for segments to be the objects searched for, the new search facility will provide a command and subroutine interface to find a segment in a specified iist of directories.
- $6.$ The new search facility does not provide f or the initiation of segments. This is left up to the commands that use the search facility. They are better able to decide whether initiation is necessary, and if so, whether a reference name should be initiated, a bit count returned, a copy made, etc.

 $7.$ The new search facility uses its own capabilities to initialize the search information for a crocess. The full power and flexibility of the search facility is used to find the data needed to initialize this search Information. The same commands that are used to manage the search information are used to manage this initiatization data. No special search facility ASCII "source" language is needed.

## Definition of Terms

In order to more easily understand the MPM documentation presented later in this memorandum, the following terms will be defined:

Search Path: A "search path" identifies a "place" to  $1.$ be searched. The "place" may be a directory, file, or segment. A search path may be represented as elther an absolute pathname or one of the following keywords:

"unexpanded pathname"

is an absolute pathname that contains the active function (user name) or (user project). Such a nathname will be expanded once per process. For: example, the search path ">udd>[user\_project]" could be used to define the project directory of all users. When this search path is expanded in a user's process it will vield the project directory of that user.

-stop

Is a keyword that does not represent a pathname. It is used during the initialization of search paths. It is ignored at all other times. **The** function of this keyword during search path initialization is described in the next section.

-referencing\_dir Is computed each time it is used.

-working dir is computed each time it is used.

-process dir

is computed once per process.

-home\_dir

is computed once per process.

- Search List: Is a set of search paths. Search lists  $2$ are identified by name. Any valid Multics entryname is accepted. It has been suggested that search list names correspond to the "sufflx" name associated with the command that will use the search list. However, the search facility will not enforce this rule. It is up to the implementor of a command to select and promulgate the name of the search list that will be used by that command.
- Search Segment: A search segment contains one or more  $3 \cdot$ search lists. All search lists residing in the user's search segment must have different names.
- contains Process Search Segment: the current.  $4.4$ temporary representations of all search lists that have been referenced by the process. (1) The use of process search segments will be transparent to the user. These search segments will reside in the process directory. In the present implementation, the terms Process Search Segment and Search Segment are Interchangible.

Benefits of the New Command Search Facility

- Expanded Use of Searching: It is expected that many  $1 -$ Multics commands that currently do not use searching will be upgraded to use the new search facility. **Once** the new search facility is available, this can be done with a minimum of implementation effort. This wilf result in an improved user interface and in enhanced functional capability for these commands. The next section presents a list of commands that may use the new search facility.
- Complete Implementation: The new search facility will  $2 \cdot$ provide a complete set of command and subroutine interfaces for the management of search lists.
- Efficient Searching: Each command performs that  $3$ searching will be able to have its own search list. This will eliminate wasteful searching in places that do not contain the type of object that the command is searching for. In addition, a mechanism is provided that will allow a command or subroutine to efficiently determine when its search list has been changed.

(1) The actual implementation may involve keeping the current process search information in system free areas rather than In a dedicated search segment.

Page 7

- Efficient Storage: Each process will have to  $4.1$ initialize and copy into its process search segment only those search lists that it actually uses.
- Easy to Learn to Use: The new search facility is easy  $5.$ to jearn to use because it works the same way for all search lists and thus for all commands that use search  $11st$ sts.
- Eliminate the Home Directory Syndrome: There are  $6.4$ Multics commands that do not know where to find a segment that is their job to use. These commands currently solve this problem by looking in the user's home directory. The new search facility provides a mechanism for these commands, and the users of these commands, to conveniently override this restrictive default convention.
- $7.$ Provide a Push and Pop Facility: There are Multics subsystems that can be told to use a particular segment over a number of invocations. They will use that segment until told to use a different one. However, a new segment can not be used on a temporary basis without remembering what previous segment was in use, and ther telling the subsystem to use the previous segment again when the temporary segment is no longer This is usually inconvenient and often warted. virtually impossible. The new search facility provides a mechanism that allows a subsystem to pust and pop the segment currently in use.

## Users Of The New Search Eacility

Presented below is a list of current Multics commands and subsystems that would benefit from using the new search facility:

Language Processors: Many of the Multics language processors (PL/I, FORTRAN, COBOL, ALM) use searching. With the new search facility each could have its own search list. They could, however, continue to share "translator" search list. In this case, the the current commands that set and print the "translator" search Ilst would be converted to use the new search facility.

exec\_com: The new search facility will make  $\mathbf{1}$ possible to conveniently use libraries of exec\_coms. Private versions of exec\_com that implement their own searching would be unnecessary.

Text Editors: The Multics text editors that provide macro capabilities (edit, gedx, teco) could use the new

search facility to make it convenient to use editor macro Ilbraries.

Help: The "help" command could use the new search<br>facility to find "info" segments. The need for this search enhancement to the "help" command can easily be demonstrated by pointing out the fact that several Multics projects have implemented their own heip command lust to perform searching.

Compose: The "compose" command will use its own search list to find insert files.

Dictionary Commands: The new word processing commands for spelling error detection and hyphenation with use the new command search facility to specify lists of dictionaries.

Multics System Tapes: The generate mst command could use the new search facility to specify the directory to be searched when loading segments onto a Multics system tape.

Home Olrectory Dependants: The "debug" command could use the new search facility to specify the default location for "break segments".

Abbrey: The "abbrev" subsystem could use the search facility to bush and pop the current profile segment being used. This would allow exec\_com written subsystem to conveniently replace a user's "profile" on a temporary basis. Currently the absence of this capability often causes exec\_com written subsystems to malfunction due to some user defined abbreviation.

## MPM Documentation

The remainder of this memorandum presents  $dr$ aft **MPM** documentation of the commands and subroutines that implement the proposed new command search facility.

add\_search\_paths

add\_search\_paths

Name: add\_search\_paths, asp

The add search paths command adds one or more search paths to the specified search list.

#### Usage

add\_search\_paths search\_list search\_paths

#### where!

- search\_list  $1 -$ Is the name of the search list to which the new search paths is added.
- $2$ search\_path<u>l</u> specifies a new search path and its position within the search list. A search path is specified as follows:

new\_search\_path {-control\_arg}

where new\_search\_path is a relative or absolute pathname or a keyword. For a list of acceptable keywords see the notes below. The control argument can be chosen from the following:

-after cur\_search\_path, -af cur\_search\_path

specifies that the new search path is positioned after the current search path. The current search path is an absolute or relative pathname or a keyword. In representing the current search path it is necessary to use the same name that appears when the print\_search\_paths command is invoked (without the -exp option).

-before cur\_search\_path, -be cur\_search\_path specifies that the new search path is positioned before the current search path.

 $-1$ irst.  $-11$ specifies that the new search path is positioned as the first search path in the search list.

MTB-353

add\_search\_paths

 $\frac{1}{2}$  , and the contract of the contract of  $\frac{1}{2}$ 

add\_search\_paths .<br>The contract variable and sufficient and approximation and support and the contract of the contract of the con

> $-1$ ast.  $-1$ t specifies that the new search path is positioned as the last search path in the search list. If no search path position control argument is specified, then -last is assumed.

#### **Notes**

Listed below are the keywords accepted as search paths in place of absolute or relative pathnames. There is no restriction as to the position of any of these keywords within the search  $1$  ist.

> -home\_dir -process dir -referencing\_dir -working\_dir -stop

In addition, an absolute pathname may be specified with the Multics active function [user name] or [user project]. Such a pattname is not expanded when placed in the search list.  $It$  is expanded when first referenced in a user's process. This feature allows search paths to be defined that identify the process directory or home directory of any user.

The "-stop" keyword is used during the initialization of a search list. At all other times it is ignored. It causes the search facility to stop searching for search segments that contain versions of the search list being initialized.

## Examples

asp dict [hd]>words.dict

The absolute pathname ">udd>Project\_dir>User\_dir>words.dict" Is added as a search path to the search list named "dict". This new search path is positioned as the last search path In the "dict" search fist.

 $\sim 1000$  km  $^{-1}$ 

asp compose <insert\_files -first

The absolute pathname represented by the relative pathname "<insert\_files" is added as a search patr to the search list named "compose". This new search path is positioned as the first search path in the "compose" search list.

 $MTB-353$ 

add\_search\_paths

\_\_\_\_\_

أأسترجع وأسترجعه

add\_search\_paths

بالمنابذ

asp info info\_files -after -working\_dir

The absolute pathname represented by the relative pathname "info\_files" is added as a search path to the search list named "info". This new search path is positioned in the "Info" search list after the current search path specified by the keyword "-working\_dir".

delete\_search\_paths 

.<br>Andre al Participan de la Carte de la Carte de la Carte de la Carte de la Carte de la Carte de la Carte de La

delete\_search\_paths

Name: delete\_search\_paths, dsp

The delete\_search\_paths command allows a user to delete one or more search paths from the specified search list.

Usage

delete\_search\_paths search\_list search\_paths {control\_arg}

where!

- search\_list  $1$ is the name of the search list from which the specified search paths are deleted.
- $2$ search\_pathl specifies a search path to be deleted. The search path may be an absolute or relative pathname or a keyword. In representing the search path it is necessary to use the same name that appears when the print\_search\_paths command is invoked (without the -exp option).
- control\_arg  $\overline{\mathbf{3}}$ can be the following:
	- $-$ ali,  $-a$

specifies that the search list itself is to be deleted. Any search paths specified are lanored.

print\_search\_paths

 $\frac{1}{2}$ 

print\_search\_paths

Name: print\_search\_paths, psp

The print\_search\_paths command prints the search paths in the specified search lists.

#### Usage

print\_search\_paths (search\_lists) {-control\_arg}

#### where!

se arch\_list  $1.4$ Is the name of a search list to be printed. If no search list is specified, then all search lists referenced and initialized in this process are printed.

2. control\_arg can be the following:

> -expanded, -exp specifies that all keyword search paths except -stop and -referencing\_dir are expanded into their current absolute pathnames. The -stop and -referencing\_dir keywords are printed in unexpanded form.

set\_search\_paths set\_search\_paths

·---·-----

-----------

Name: set\_search\_paths, ssp

The set\_search\_paths command allows a user to completely define or replace the search paths contained in the specified search list.

Usage

set\_search\_paths search\_list (search\_paths)

wheret

- 1. search\_list ls the name of tne sEarch llst to be set. If thls search llst does not exist, then lt ls created.
- 2· search\_pathi

is a search path that is placed into the specified search llst. The search paths are added ln the order ln Mhlch they are specified ln the command llne. The search oath may be an absolute or relative pathname or a keyword. (For a llst of acceptable keywords see the add\_search\_paths command.) If no search path is entered, then the specified search llst ls set as if lt were being lnltlallzed for the first time in the user•s process.

Note: If the specified search fist already exists, it will be replaced by the soeclfled search paths; if no search paths are given then the search list is replaced with an empty search list. It is an error to create a new empty search list.

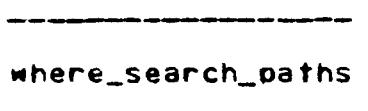

where\_search\_paths

Name: where\_search\_paths, wsp

The where\_search\_paths command and active function, given a search list name and a reference name, returns the absolute pathname(s) of where this reference name can be found. The search for the reference name is made using the current search paths contained in the specified search list.

Usage

where\_search\_paths search\_list ref\_name {control\_arg}

[wsp search\_list ref\_name {-control\_arg}]

wheret

- search Ilst  $1.$ Is the name of the search list searched.
- $2.$ ref\_name is the reference name sought.
- $3$ control\_arg can be the following:

 $-ail, -a$ 

specifies that all occurrences of this reference name found by searching this search list should be The default is to return only the first returned. occurence.

--~---~-----~-

<u> 1970 - John Barbara (j. 1980)</u>

Name: search\_paths\_\$find\_dir

The search\_oaths\_Sflnd\_dlr entry oolnt, given a search fist name and a reference name, returns an absolute pathname of where this reference name can be found. The search for the reference name is made using the current search paths contained in the soecified search list.

#### Usaae

- dcl search\_paths\_\$find\_dir entry (char(\*), ptr, char(\*), char $(\overline{f})$ , char $(\overline{f})$ , fixed bin(35));
- call search paths \$find\_dir (si\_name, si\_seg\_p, ref\_name, ref\_oath, dlr\_name, code);

#### where <sup>I</sup>

r

- 1. si\_name (Input) is the name of the search list searched.
- *z.* sl\_seg\_o (Input> ls a pointer to the search segment ln which the specified search list can be found. If this pointer ls null then the process search segment ls used.
- l• ref\_name (Input) ls the name of the reference name sought.
- 4• ref\_oath <Input> Thls oathname ls used when processlng the search path keyword "-referencing\_dir". If this is the pathname of a link, ther the target pathname ls used. The directory oortlon of this pathname (or target pathname) is used as the referencing directory. If ref\_path is null or "-referenclng\_dlr" search oath ls skloped.
- s. dlr\_name <Output) ls the directory portion of the pathname found for the speclfled reference name.

## search\_paths\_\$find\_dir

للمالك

search\_paths\_\$find\_dir

code (Output)  $6.$ is a standard status code. The following subset of possible values are of particular interest!

error\_table\_\$bad\_ref\_name illegal reference name, may contain ">" or "<".

error\_table\_\$ref\_name\_not\_found reference name not found. .<br>Alian dan menjadi sebagai dan antara

Name: search\_paths\_\$find\_all

The search\_paths\_\$flnd\_all entry oolnt, given a search\_llst name and a reference name, returns a copy of the sl\_info structure (see search\_paths\_\$getl In which the pathname entries are those pathnames In which the reference name can be found. Tne search for the reference name ls made using the current search oaths contained ln the soeclfled search llst.

## Usase:

- dcl search\_paths\_\$find\_all entry (char(\*), ptr, char(\*), char $(*)$ , ptr, fixed bin(35), ptr, fixed bin(35));
- call search\_oaths\_Sflnd\_all (s1\_name, s1\_seg\_o, ref\_name, ref\_pat~, sl\_lnfo\_area\_o, sl\_verslon, sl\_lnfo\_o, code);

#### Mherei

- 1· sl\_name <Input> ls the name of the search list searched.
- 2· sl\_seg\_p <Input> is a pointer to the search segment in which the specified search Jist can be found. If this pointer ls null then the process search segment ls used.
- 3. ref\_name <Input> ls the name of the reference name sought.
- 4. ref\_path <Inout) is used when processing the search path keyword ·-referenclng\_dlr". If this ls the pathname of a 11nk, then the target pathname 1s<br>directory portion of this pathnam portion of this pathname (or target<br>s-used-as-the-referencing directory. If pathname) ls used as the referencing directory. If ref\_path ls null or blank, then the ref\_path is null or blank, then<br>"-referencing\_dir" search\_path\_is\_skipped.
- 5. sl\_lnfo\_area\_o <Input) ls a pointer to *a* user-supplied area lnto Mhlch sl\_lnfo can be allocated.
- 6. st\_verslon <Input> ls the version of the sl\_lnfo structure desired by the caller. It is used to insure that compatibility with future versions of search can be maintained.

MTB-353

search\_oaths\_\$flnd\_all search\_paths\_\$flnd\_all

 $\label{eq:4.1}$  where the the distribution of the distribution<br>  $\label{4.1} \alpha_1=\alpha_1+\alpha_2+\alpha_3+\alpha_4+\alpha_5+\alpha_6+\alpha_7+\alpha_8+\alpha_9+\alpha_1+\alpha_2+\alpha_3+\alpha_4+\alpha_5+\alpha_6+\alpha_7+\alpha_8+\alpha_9+\alpha_9+\alpha_1+\alpha_2+\alpha_3+\alpha_4+\alpha_5+\alpha_6+\alpha_7+\alpha_8+\alpha_9+\alpha_1+\alpha_2+\alpha_3+\alpha_4+\alpha_5+\alpha_6+\alpha_7+\alpha_8+\alpha_9+\$ 

----------- ------~~~~~-- 7. sl\_lnfo\_p <Output> is a pointer to a structure filled in with those

paths in the specified search list in which reference name can be found. The format of thls structure can be found in the section on search\_paths\_\$get.

8. code (Output)

search\_paths\_\$get

search\_paths\_\$get

Name: search\_paths \$get

The search\_paths\_\$get entry point returns the current search paths in the specified search list.

## Usage

- $dc1$ search\_paths\_\$get entry (char(\*), bit(36) unallgned, char $(+)$ , ptr, ptr, fixed bin(35), ptr, fixed bin(35));
- call search\_paths\_\$get (si\_name, si\_control, ref\_path, si\_seg\_p, si\_info\_area\_p, si\_version, si\_info\_p, code);

#### where!

- sl\_name (Input)  $1.$ Is the name of the search list returned.
- $2.1$ si\_control (Input)

Is a control mask defined by the structure si\_control\_s, given in the notes below. A '1'b bit Indicates that the corresponding type of entry should be returned in expanded form.

 $3.$ ref\_path (Input)

> is the pathname used when processing the search path keyword "-referencing\_dir". If this is the pathname<br>of a link, then the target pathname is used. The directory portion of this pathname (or target pathname) is used as the referencing directory.  $Tf$ ref path is null  $or$ blank. then the "-referencing\_dir" search path is skipped.

- sl\_seg\_p (Input)  $4.1$ is a pointer to the search segment in which the specified search list can be found. If this pointer Is rull, then the process search segment is used.
- $5$ si\_info\_area\_p (Input) is a pointer to a user-supplied area into which si info can be allocated.
- $6.$ si version (Input) Is the version of the significal structure desired by the caller. It is used to insure that compatability with future versions of search can be maintained.

search\_paths\_\$get

search\_paths\_\$get

فتستحققه أنتقله المتاب بتناو بمنادمته

sl\_info\_p (Output)  $7.$ is a pointer to a structure filled in with the specified search list. The format of this structure is defined in the notes below.

8. code (Outout)

## **Notes**

Below is a description of the search list info structure returned by this entry point. This structure is declared in the include file sl\_info.incl.pii.

dcl 1 sl\_info based allgned based (sl\_info\_p), 2 version fixed bin, 2 num\_paths fixed bin, 2 change\_index\_p ptr, 2 change\_index fixed bin (71),  $2$  pad1  $(6)$  blt  $(36)$ . 2 paths (max\_num\_paths refer (si\_info.num\_paths)), 3 type fixed bin.  $3$  pad2 (2) bit (36), 3 pathname char (168) unal;

#### where:

 $3.$ 

- version  $1$ is the number of the version of this structure returned.
- num\_paths  $2 \cdot$ is the number of search paths contained in this search Ilst.

change\_index\_p is a pointer to a status index associated with this search list. The status index is stored as a fixed bin (71) integer. This status index is incremented whenever the search list is modified.

change\_index  $4.0$ 

> is the value of the search list status index at the time that si\_info is created. Using the pointer to this index (above), the caller may, at any later time. compare the returned index value with the current index value and thus determine if the search list has been modified

search\_paths\_\$get

search\_paths\_\$get

 $5$ type

> is an index that specifies the type of the search path. The following values may be returned:

> > $\mathbf{a}$  $\Rightarrow$ absolute pathname  $\Rightarrow$ unexpanded pathname  $(==)$  [user xxxx]]  $\mathbf{1}$  $\overline{c}$  $\Rightarrow$ the keyword -stop  $3 = 5$ the keyword -referencing\_dir the keyword -working\_dir  $\Rightarrow$  $\mathbf{L}$  $5 \Rightarrow$ the keyword -process dir  $\Rightarrow$ the keyword -home\_dir 6

 $6.$ pathname

is the search path.

The argument si\_control is defined by the structure shown below, which is declared in the include file si\_control\_s.incl\_s.pl1.

dcl 1 si\_control\_s unaligned based (addr (si\_control)), 2 af pathname blt  $(1)$ , 2 key\_stop blt  $(1)$ , 2 key\_ref\_dir bit  $(1)$ , 2 key\_work\_dir bit (1), 2 key\_proc\_dir bit (1). 2 key\_home\_dir bit  $(1)$ ,  $2$  pad  $(30)$  blt  $(1)$ ;

Expanding the keyword -stop implies ignoring it. Expanding the keyword -referencing\_dir gives back the path name ref\_path if ref\_path was supplied; otherwise it causes -referencing\_path to There is no control bit for absolute pathnames as be lgnored. they are the same in expanded and unexpanded form.

search\_paths\_\$list

search\_paths\_\$list

Name: search\_paths\_\$ilst

The entry point search\_paths\_\$iist returns a list of the names of all search lists currently defined in the specified search segment.

# Usage

- $dc1$ search\_paths\_\$11st entry (ptr, ptr, fixed bin(35), ptr,  $lxed bin(35)$
- call search\_paths\_\$list (sl\_seg\_p, sl\_list\_area\_p, sl\_iist\_version, sl\_iist\_p, code);

#### where:

- $sl\_seq\_p$  (Input)  $1$ is a pointer to the search segment listed. If this pointer is null, then the process search segment is listed.
- $2 \cdot$ si\_list\_area\_p (Input) Is a pointer to a user-supplied area into which the structure sl\_list can be allocated.
- si\_list\_version (Input)  $3$ is the version of the si\_ilst structure desired by the caller. It is used to insure that compatibility with future versions of search can be maintained.
- sl\_list\_p (Output) 4. Is a pointer to a structure containing a list of search lists. The format of this structure is defined in the notes below.

code (Output)  $5.$ 

## search\_paths\_\$list

search\_paths\_\$iist

\_\_\_\_\_\_\_\_\_\_\_\_\_\_\_\_\_\_\_

# **Notes**

Below is a description of the structure that is used to list the search lists contained in a search segment. This structure is declared in the include file siglist.incl.pli.

dcl 1 sl\_iist based (sl\_iist\_p) aligned, 2 version fixed bin, 2 num\_Hists fixed bin,  $2$  pad  $(6)$  bit  $(36)$ , 2 name (max\_num\_ilsts refer (si\_list.num\_ilsts)) char (32) unallgned;

## wheret

- $1.$ version Is the number of the version of this structure returned.
- $2 \bullet$ num Ilsts Is the number of search list names contained in this search segment.

 $3.$ names

Is an array of search list names.

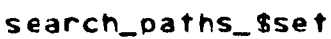

<u>an distribution on an announcement and an international con</u>

search\_paths\_\$set

للمستحدث والمناد

## Name: search\_paths\_\$set

The search\_paths\_\$set entry point sets the specified search list so that it contains the specified search paths.

#### Usage

dcl search\_paths\_\$set entry (char(\*), ptr, ptr, fixed bin(35));

call search\_paths\_\$set (sl\_name, sl\_seg\_p, sl\_info\_p, code);

#### where!

- s!\_name (Input)  $1 -$ Is the name of the search list set.
- si\_seg\_p (Input)  $2 \bullet$ Is a pointer to the search segment in which the specified search list can be found. If this pointer Is null, then the process search segment is used.
- si\_info\_p (Input)  $3$ is a pointer to a caller supplied structure that contains the search paths being set into the specified search fist. (See the search\_paths\_\$get entry point for a description of this structure.)

code (Output)  $4.1$ 

Note: If no search paths are specified and the specified search (ist exists, then all search paths are deleted from the search Ilst. It is an error to create a new empty search list.

search\_paths\_\$delete\_Ilst

search\_paths\_\$delete\_iist

Name: search\_paths\_\$delete\_iist

The search\_paths\_\$delete\_iist entry point deletes a specified search list from the specified search segment.

## Usage

- $d$ c $f$ search\_paths\_\$de!ete\_I ist entry (char(\*), ptr, fixed bin(35));
- call search\_paths\_\$delete\_1 ist (si\_name, seg\_p, code);

#### where!

- si\_name (Input)  $1.$ Is the name of the search list to be deleted.
- $2 \cdot$ sec\_p (Input) Is a pointer to the search segment in which the specified list can be found. If this pointer is null, the process search segment will be used.
- code (Output)  $3.4$

search\_paths\_\$delete\_path

search\_paths\_\$delete\_path

Name: search\_paths\_\$deiete\_path

The search\_paths\_\$delete\_path entry point deletes a specified set of search paths from the specified search list.

# Usage

 $d$  $c$  $f$ search\_paths\_\$delete\_path (char(\*), ptr, ptr, fixed  $bln(35)$ );

call search\_paths\_\$delete\_path (si\_name, seg\_p, si\_info\_p, code);

#### where!

- si\_name (Input)  $1 -$ Is the name of the search list from which the paths are to be deleted.
- seg\_p (Input)  $2 \cdot$ is a pointer to the search segment in which the specified list can be found. If this pointer is null, the process search segment will be used.
- si\_info\_p (Input)  $3 \cdot$

is a pointer to a user supplied structure containing the names of the paths to be deleted (see "get"). The user must fill in the version, num paths, and paths.pathname entries. On return this structure will contain only the pathnames which were passed for deletion but were not found in the initiated search list. Num\_paths will contain the number of paths which could not be found but for which deletion was requested.

code (Output)  $4.1$